## SAP ABAP table T7PIQEVPROCSTATT {Processing Statuses for Academic Event Planning (Text Table)}

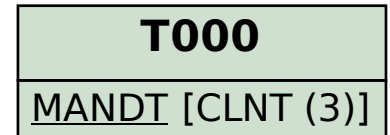

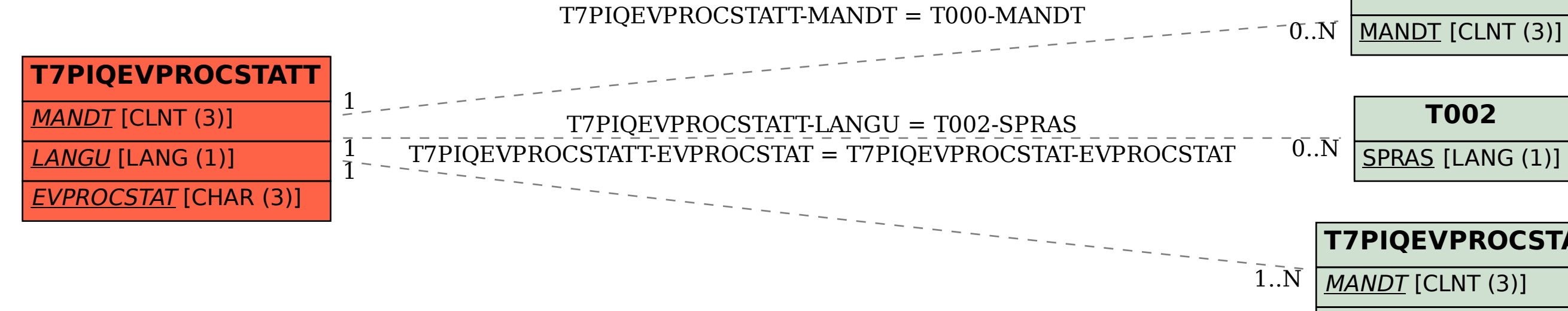

## **T7PIQEVPROCSTAT**

EVPROCSTAT [CHAR (3)]